#### 情報工学実験4:データマイニング班 (week 5) 線形回帰モデルの多項式拡張、過学習と その回避

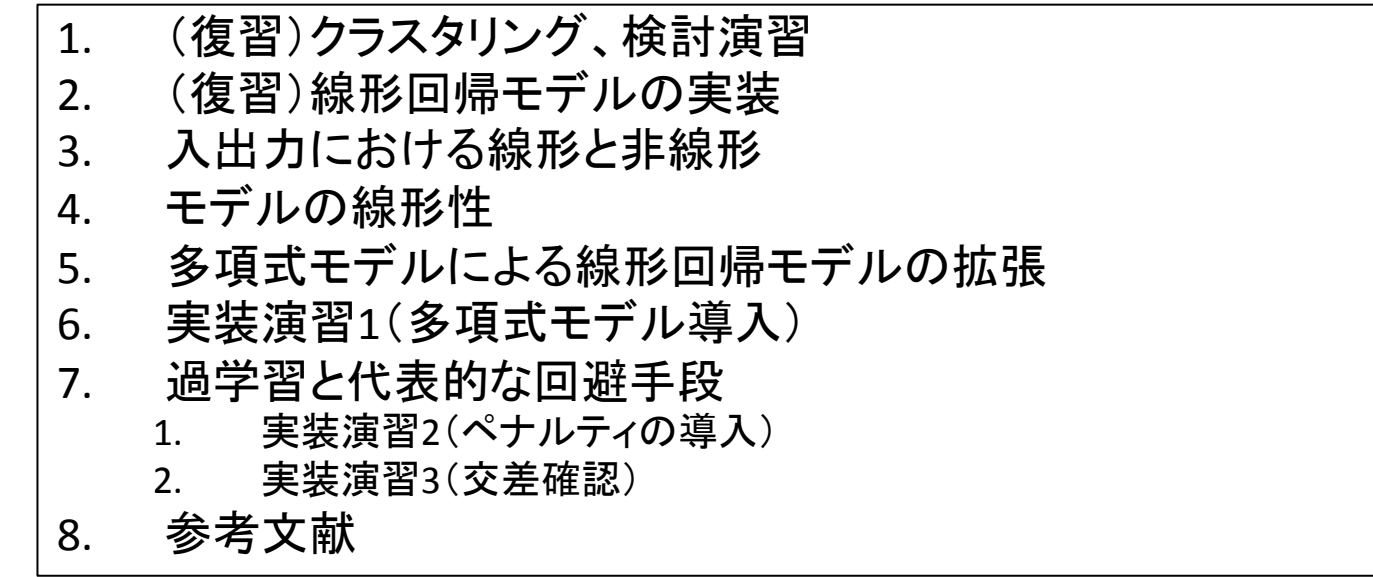

実験ページ: http://ie.u-ryukyu.ac.jp/~tnal/2015/info4/dm/

Example: *Iris* flower data set WITHOUT classes http://en.wikipedia.org/wiki/Iris\_flower\_data\_set

• Clustering 

(1) What is experience E? (2) What is task T? (3) How to measure the performance P?

- Clustering is the task of grouping a set of objects in such a way that objects in the same group (called a **cluster**) are more similar (in some sense or another) to each other than to those in other groups (clusters).
- $-$  Training data consists of a set of input vectors x without any **corresponding target values**.

 $-$  Dataset = samples vs. features

|              | 4 features                                                                                                    | <b>Fisher's Iris Data</b> |     | Don't use at learning |                |
|--------------|----------------------------------------------------------------------------------------------------|---------------------------|-----|-----------------------|----------------|
|              | Sepal length $\triangleq$ Sepal width $\triangleq$ Petal length $\triangleq$ Petal width $\triangleq$ Species $\triangleq$ |                           |     |                       |                |
|              | 5.1                                                                                                    | 3.5                       | 1.4 | 0.2                   | l. setosa      |
|              | 4.9                                                                                                    | 3.0                       | 1.4 | 0.2                   | l. setosa      |
|              | 4.7                                                                                                    | 3.2                       | 1.3 | 0.2                   | . setosa       |
| 1 sample 4.6 |                                                                                                    | 3.1                       | 1.5 | 0.2                   | setosa         |
|              | $F \cap$                                                                                                    | 2 G                       |     | 'റ റ                  | $\overline{2}$ |

review

#### (scikit-learn) Overview of clustering methods

http://scikit-learn.org/stable/modules/clustering.html#clustering

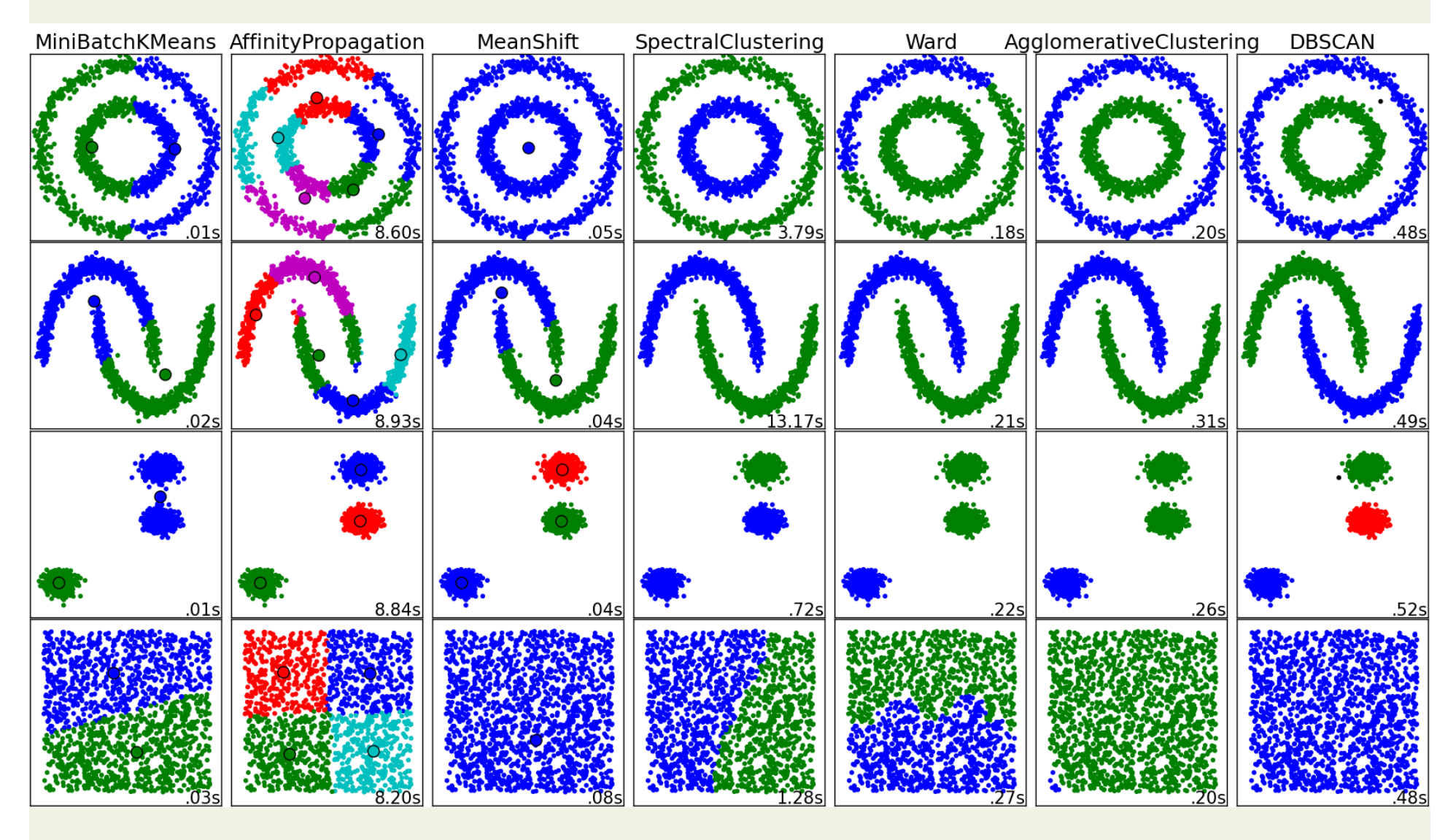

2014年度:情報工学実験4:データマイニング班 3 

review

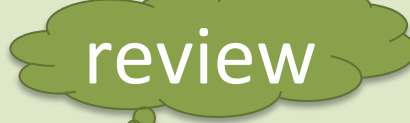

### more similar? same group?

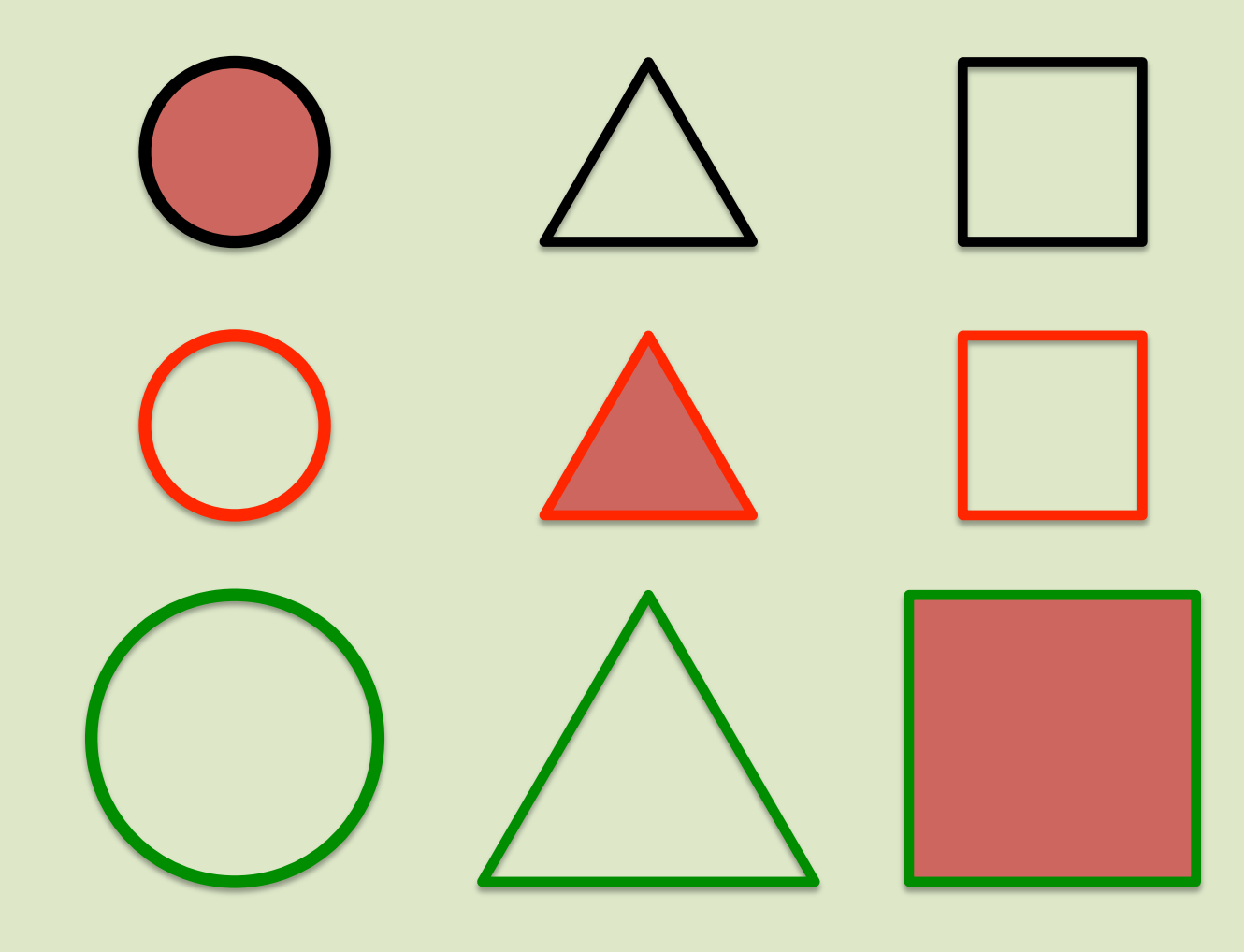

2014年度:情報工学実験4:データマイニング班 ねんしょう インター・コンピュー インター・コンピュータ 4

## Exercises for clustering

- Make a group of  $2^{\sim}4$  students.
	- Choose one kind of problem settings on machine learning.
	- $-$  Try to design an example under the problem setting.
		- Input? Features? Output?
		- What is experience E?
		- What is task T?
		- How to measure the performance P?

目次 

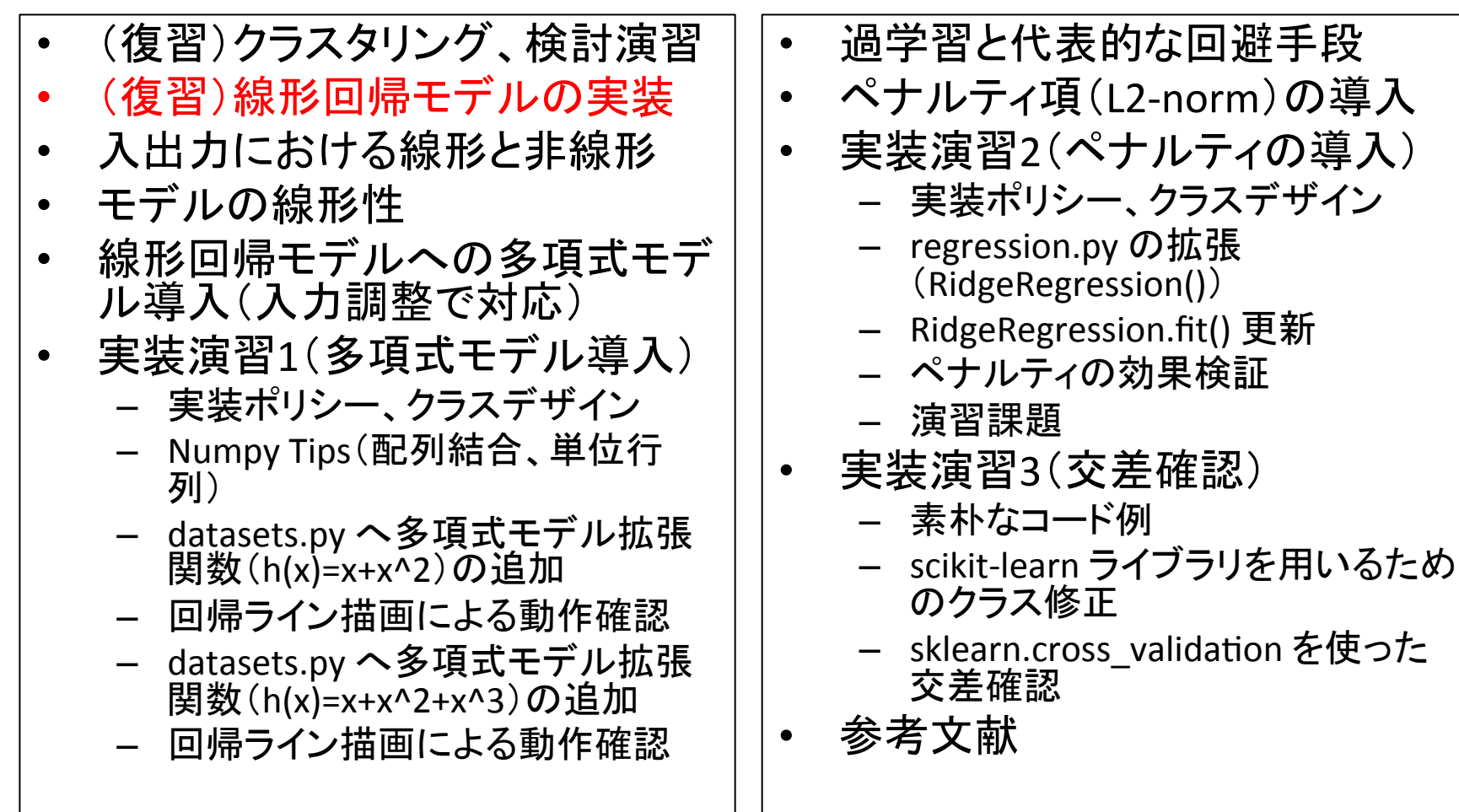

## regression  $(ver.2: fit())$

# testing >>> import importlib >>> importlib.reload(regression) >>> model = regression.LinearRegression()  $\gg$  model.fit(X, Y) >>> model.theta array([ 5.30412371, 0.49484536]) review

def fit(self, input, output):

self.theta  $=$ 

np.dot(np.dot(np.linalg.inv(np.dot(input.T,input) ),input.T),output)

$$
\theta = (X^T X)^{-1} X^T Y
$$

### regression (ver.3: predict())

# testing >>> importlib.reload(regression) >>> model = regression.LinearRegression() >>> model.fit(X, Y) >>> model.predict(X) array([ 7.28350515, 9.2628866, 11.7371134 , 13.71649485]) review

def predict(self, input): return np.dot(input, self.theta)

目次 

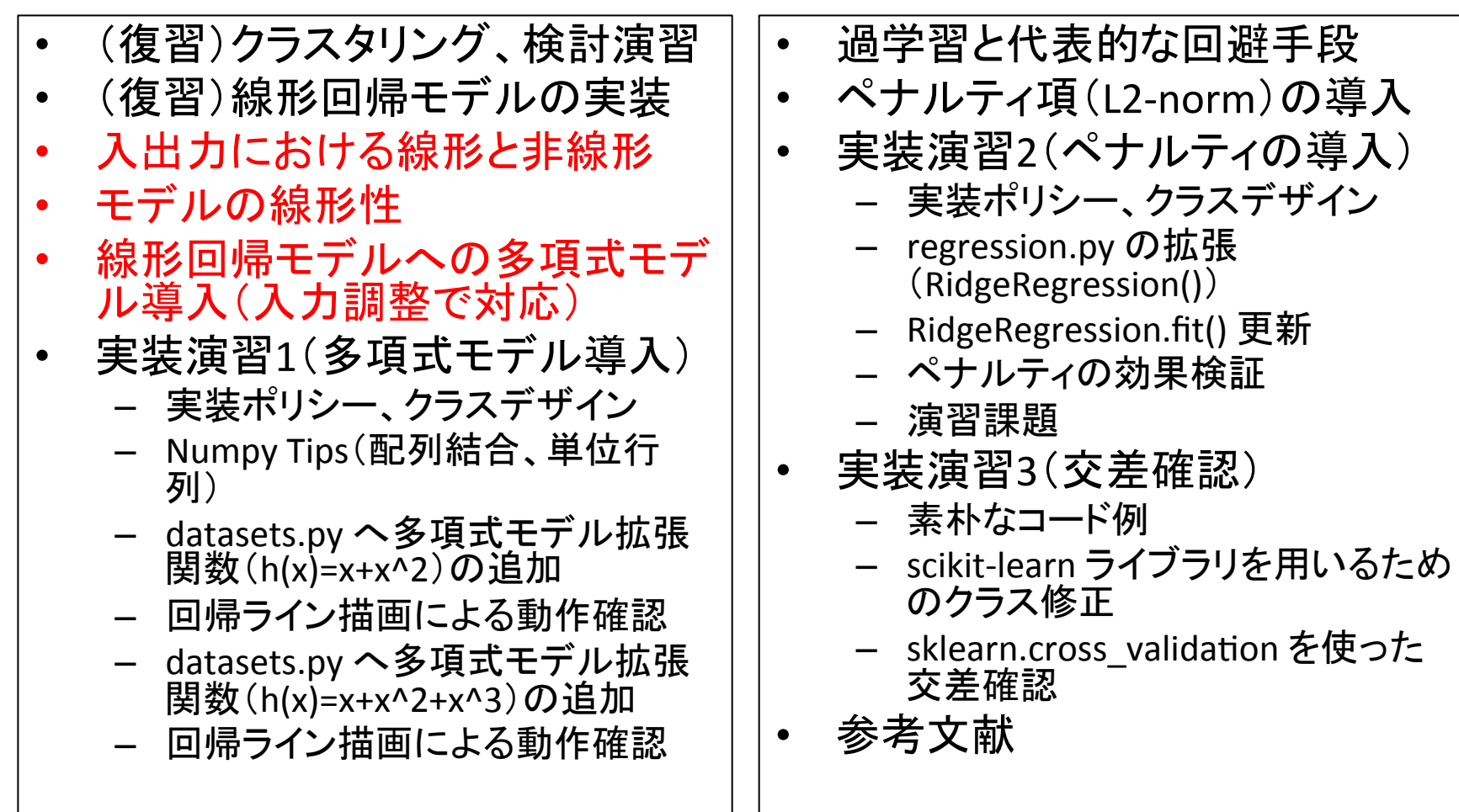

#### Linear vs. Non-linear (input vs. output)

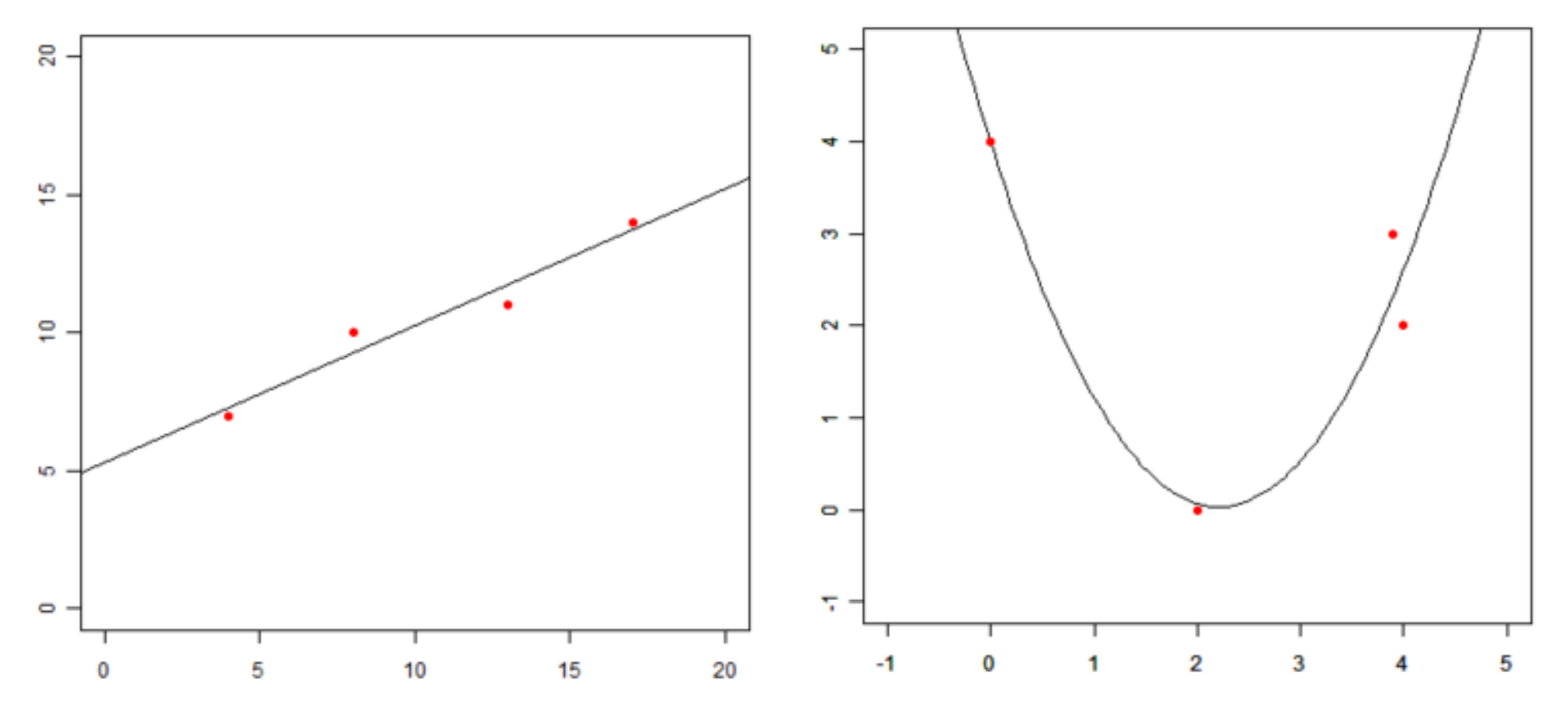

http://gihyo.jp/dev/serial/01/machine-learning/0008 http://gihyo.jp/dev/serial/01/machine-learning/0009?page=2

# "Linear" Regression model

#### **Linearity**

- $-$  This means that the mean of the response variable is a "linear combination" of the parameters (regression coefficients).
- The model can explain a "non-linear" phenomena.

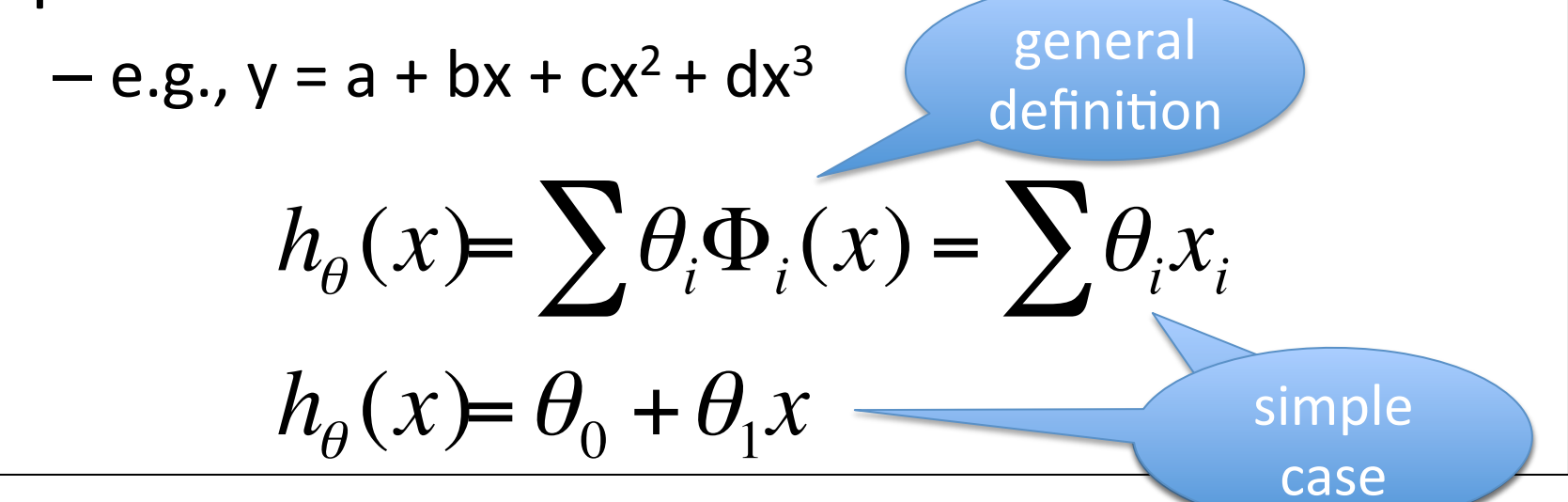

2015年度:情報工学実験4:データマイニング班 11 

Polynomial expansion (polynomial regression)

• expansion of h(x) with 2nd degree of polynomial function.

$$
h_{\theta}(x) = \sum \theta_i \Phi_i(x) = \theta_0 + \theta_1 x + \theta_2 x^2
$$

目次 

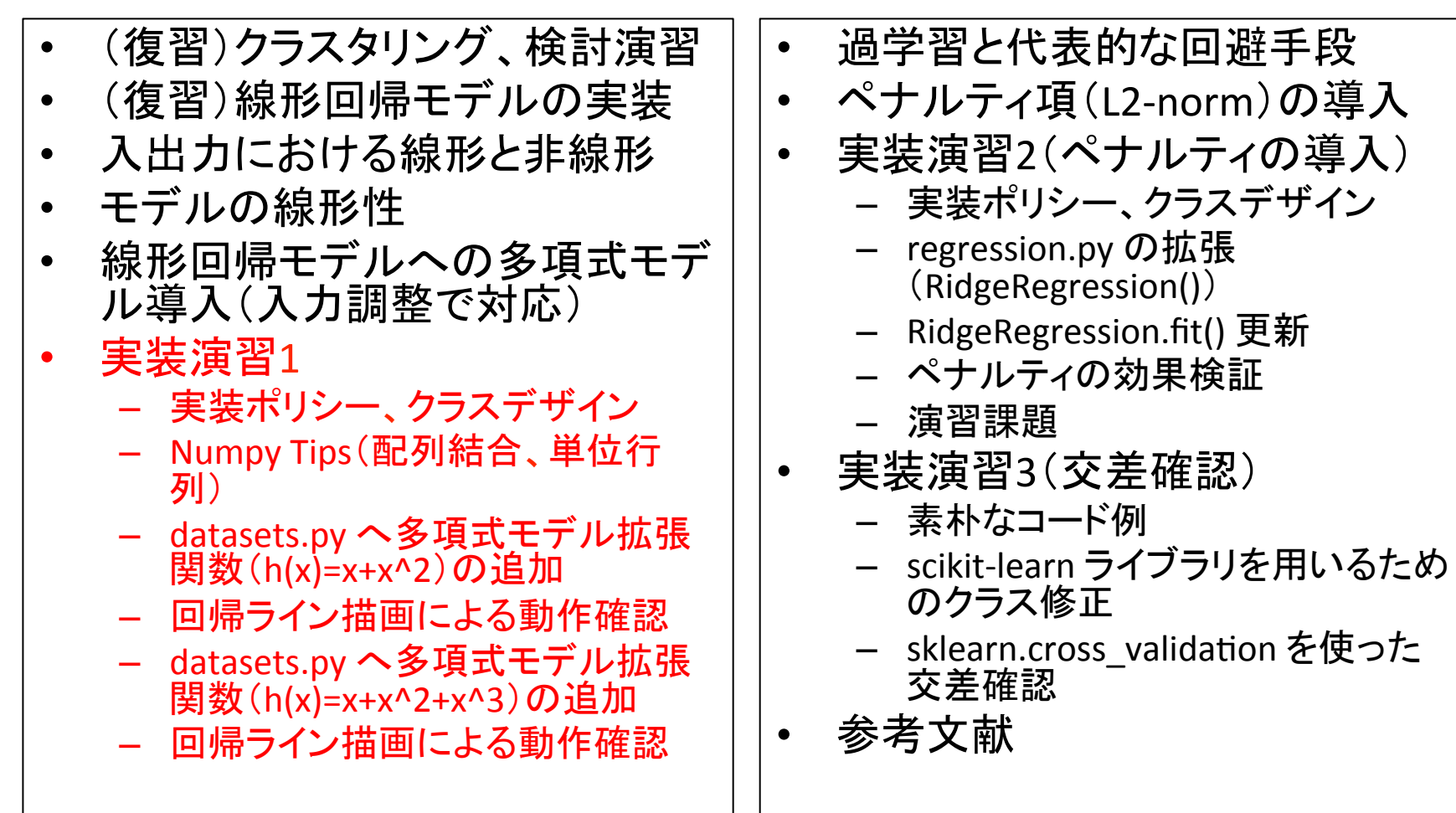

## Policy of implementation

- don't change the regression model (regression.py)
- the input X must be expanded with polynomial function, before model.fit().

### [before] Class design / How to use

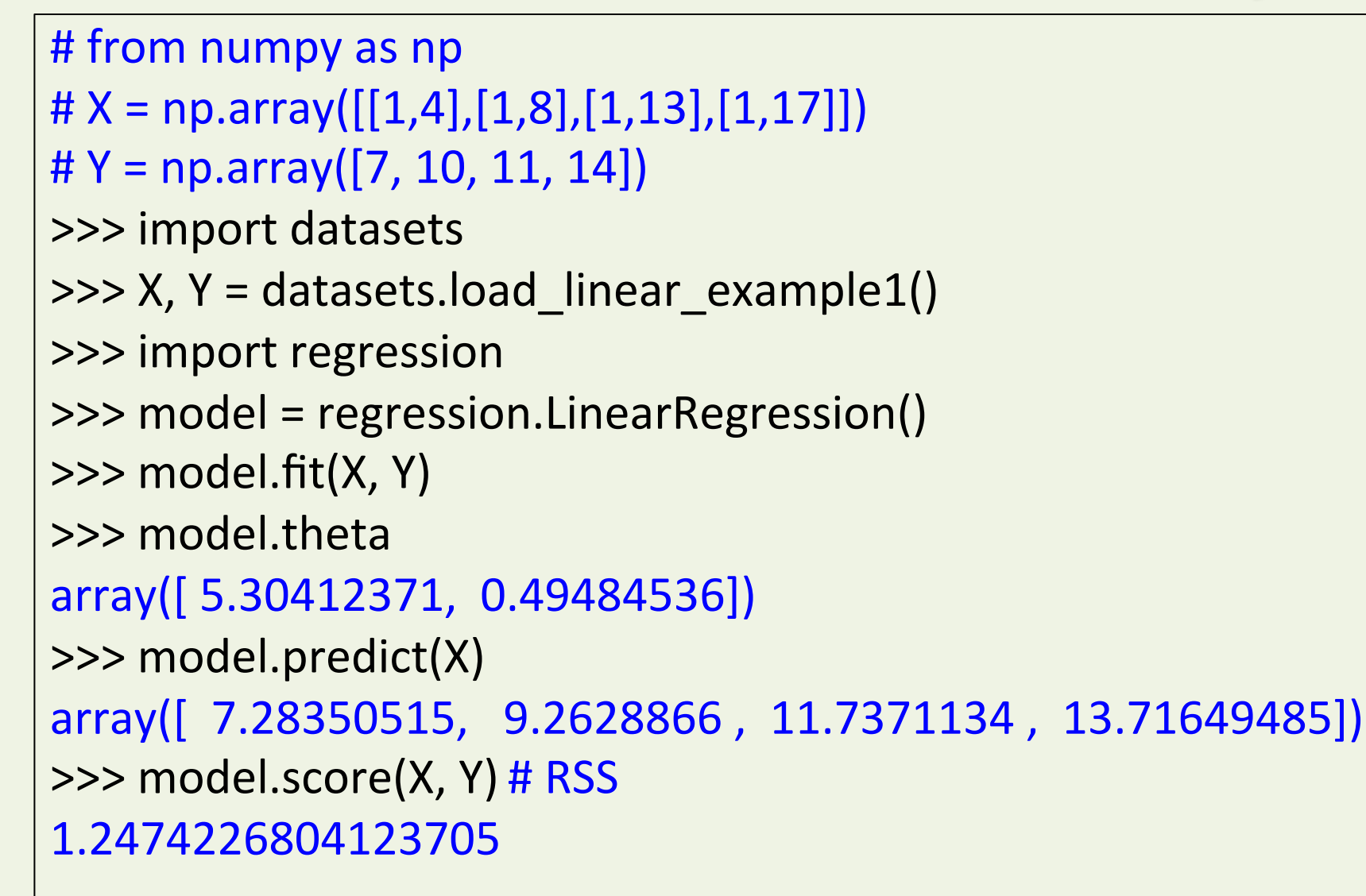

2015年度:情報工学実験4:データマイニング班 15 キャッシュ 15 キャッシュ 15 キャッシュ 15 キャッシュ 15 キャッシュ 15 キャッシュ 15 キャッシュ 15 キャッシュ 15 キャッシュ 15 キャッシュ 15 hg clone ssh://info3dm@shark//home/info3dm/HG/2014/tnal/regression hg update 6

**Filte review** 

# [after] Class design / How to use

```
# from numpy as np
\sharp X = np.array([[1, 0.0], [1, 2.0], [1, 3.9], [1, 4.0]])# Y = np.array([4.0, 0.0, 3.0, 2.0])>>> import datasets
\Rightarrow \ge \ge \ge \le \le datasets.load nonlinear example1()
\Rightarrow \Rightarrow ex_{X} = datasets.polynomial2 features(X)
>>> import regression
>>> model = regression.LinearRegression()
\gg model.fit(ex X, Y)
>>>	model.theta
array([ 3.98420277, -3.57732329, 0.8088239 ])
>>> model.predict(ex_X)
array([ 3.98420277, 0.06485179, 2.33485345, 2.616092 ])
>>> model.score(ex X, Y) # RSS
0.82644459426227579
```
hg clone ssh://info3dm@shark//home/info3dm/HG/2014/tnal/regression

### Numpy Tips (array concatenation)

 $>>$  a = np.array( $[[1, 2, 3],$  $[4, 5, 6]$ ]  $\Rightarrow$   $\Rightarrow$   $\frac{1}{2}$  = np.array( $[7, 8, 9]$ ,  $[10, 11, 12]$ ]  $>>$  a  $array([[1, 2, 3],$  $[4, 5, 6]$ ]  $>>$  b  $array([[7, 8, 9],$  $[10, 11, 12]$ ]

 $\gg$   $\gamma$  np.r [a, b] array( $[[1, 2, 3],$  $[4, 5, 6]$ ,  $[7, 8, 9]$ ,  $[10, 11, 12]$ ]  $\gg$   $\gamma$  np.c  $[a, b]$  $array([[1, 2, 3, 7, 8, 9],$  $[4, 5, 6, 10, 11, 12]$ >>> np.eye(2) array( $[[ 1., 0. ],$  $[0., 1.]$ 

```
datasets.py
  (ver.2)
```
# testing >>> import datasets  $\rightarrow$   $\rightarrow$   $\times$   $\times$   $\rightarrow$   $\rightarrow$  datasets.load\_nonlinear\_example1()  $\Rightarrow$   $\ge$   $\ge$   $\le$   $X =$  datasets.polynomial2 features(X)  $>><sub>ex</sub> X$  $array([[1., 0., 0., 0.],$  $[1.$ , 2., 4.],  $[1.$ , 3.9, 15.21],  $[1., 4., 16.]$ >>> Y  $array([ 4., 0., 3., 2.])$ 

```
def load nonlinear example1():
  X = np.array([1, 0.0], [1, 2.0], [1, 3.9], [1, 4.0]])Y = np.array([4.0, 0.0, 3.0, 2.0])return X, Y
```

```
def polynomial2_features(input):
  poly2 = input[:, 1:]**2
  return np.c_[input, poly2]
```
### illustrate the model.predict(): nonlinear-ex.py

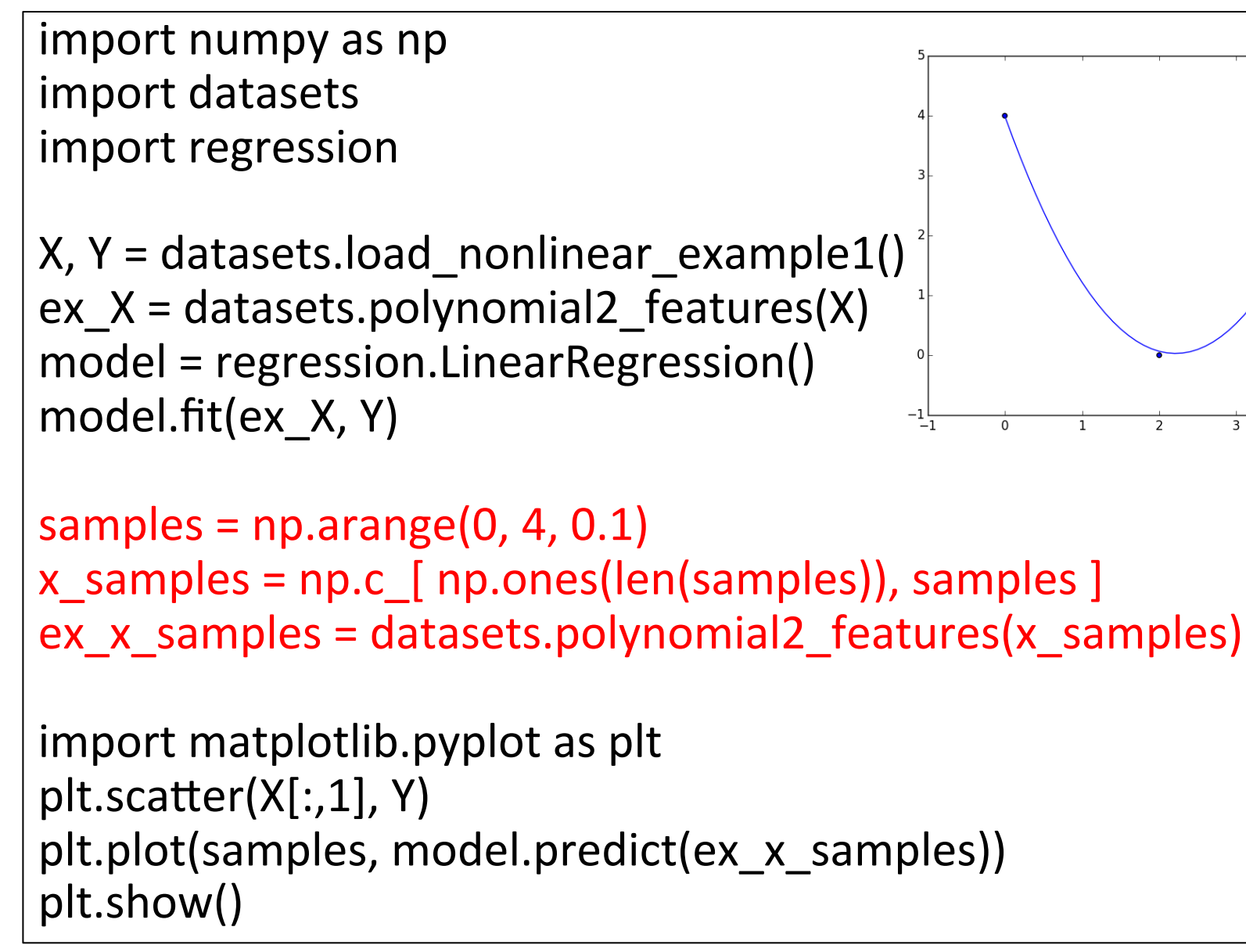

```
datasets.py
  (ver.3)
```
# testing >>> import datasets  $\Rightarrow$   $\ge$   $\ge$   $X$ ,  $Y$  = datasets.load\_nonlinear\_example1()  $\Rightarrow$   $\ge$   $\ge$   $\le$   $X =$  datasets.polynomial3 features(X)  $>>$  ex  $X$ array([[ 1. , 0. , 0. , 0. ],  $[1.$ , 2., 4., 8.]  $[1. , 3.9 , 15.21 , 59.319],$  $[1.$ , 4., 16., 64. ]]) >>> Y  $array([ 4., 0., 3., 2.])$ 

```
def polynomial3_features(input):
  poly2 = input[:, 1:]**2
  poly3 = input[:, 1:]**3
  return np.c [input, poly2, poly3]
                                           more	
                                          general?
```
### illustrate the model.predict(): nonlinear-ex2.py

```
import numpy as np
import datasets
import regression
X, Y = datasets.load nonlinear example1()
ex X = datasets.polynomial3 features(X)
model = regression.LinearRegression()
model.fit(ex_X,	Y)	
samples = np.arange(0, 4, 0.1)x_samples = np.c [ np.ones(len(samples)), samples ]
ex x samples = datasets.polynomial3 features(x samples)
import matplotlib.pyplot as plt
plt.scatter(X[:, 1], Y)
plt.plot(samples, model.predict(ex x samples))
plt.show()
```
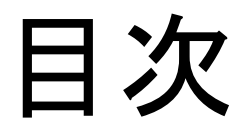

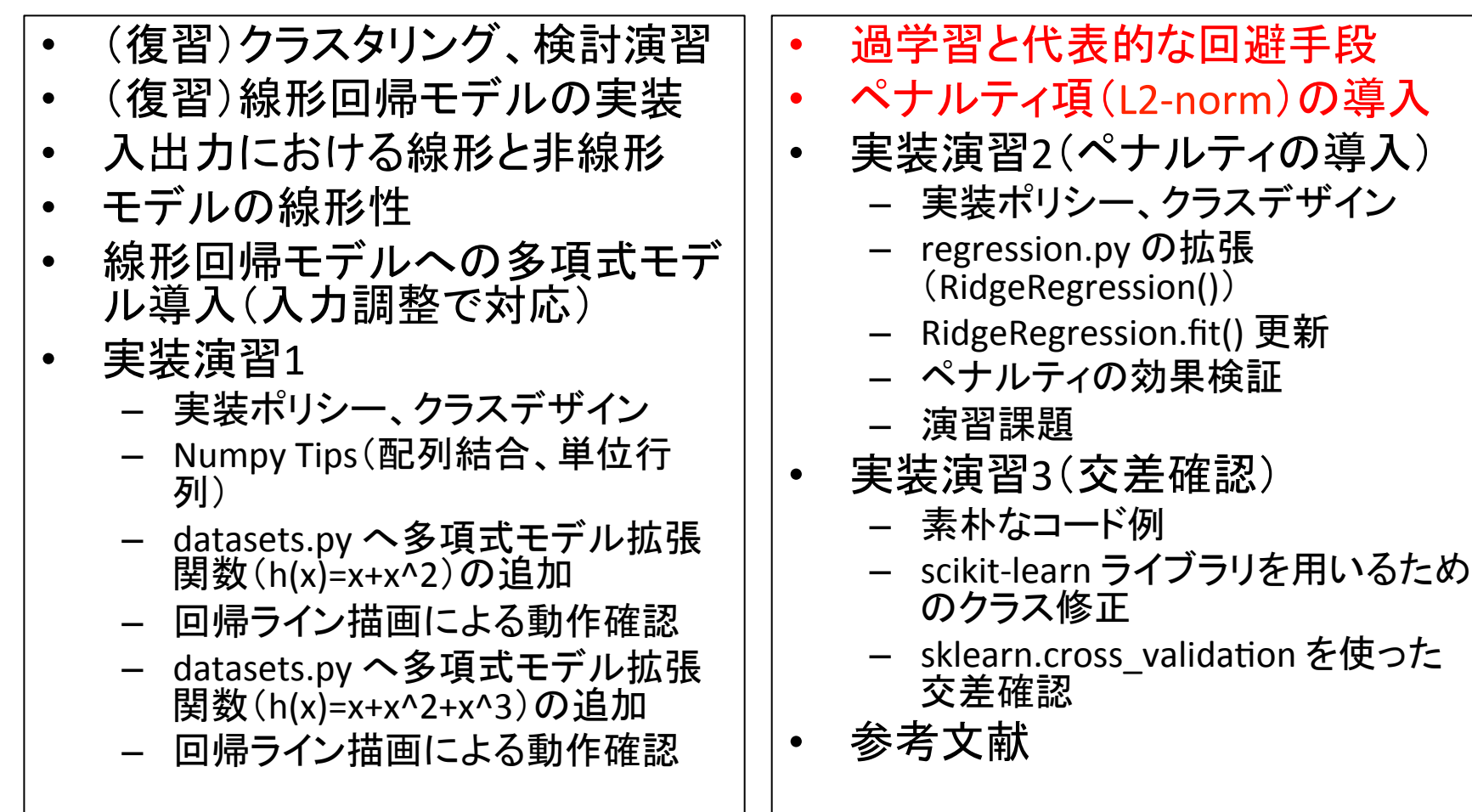

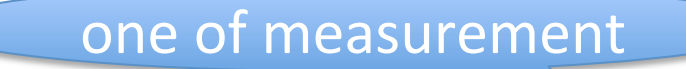

### the parameters vs. over-fitting

- nonlinear-ex.py (2nd degree of polynomial)
	- $-$  model.theta =  $[3.98420277, -3.57732329, 0.8088239]$
- nonlinear-ex2.py (3rd degree of polynomial)
	- $-$  model.theta =  $[$  4. , -16.91430499, 10.81072874, -1.67678812]
- Over-fitting

#### how to avoid?

- A modeling error which occurs when a function is too closely fit to a limited set of data points. Over-fitting the model generally takes the form of making an overly complex model to explain idiosyncrasies in the data under study. In reality, the data being studied often has some degree of error or random noise within it. Thus attempting to make the model conform too closely to slightly inaccurate data can infect the model with substantial errors and reduce its predictive power.
- $-$  http://www.investopedia.com/terms/o/overfitting.asp

#### Underfitting vs. Overfitting

This example demonstrates the problems of underfitting and overfitting and how we can use linear regression with polynomial features to approximate nonlinear functions. The plot shows the function that we want to approximate, which is a part of the cosine function. In addition, the samples from the real function and the approximations of different models are displayed. The models have polynomial features of different degrees. We can see that a linear function (polynomial with degree  $1$ ) is not sufficient to fit the training samples. This is called **underfitting**. A polynomial of degree 4 approximates the true function almost perfectly. However, for higher degrees the model will **overfit** the training data, i.e. it learns the noise of the training data.

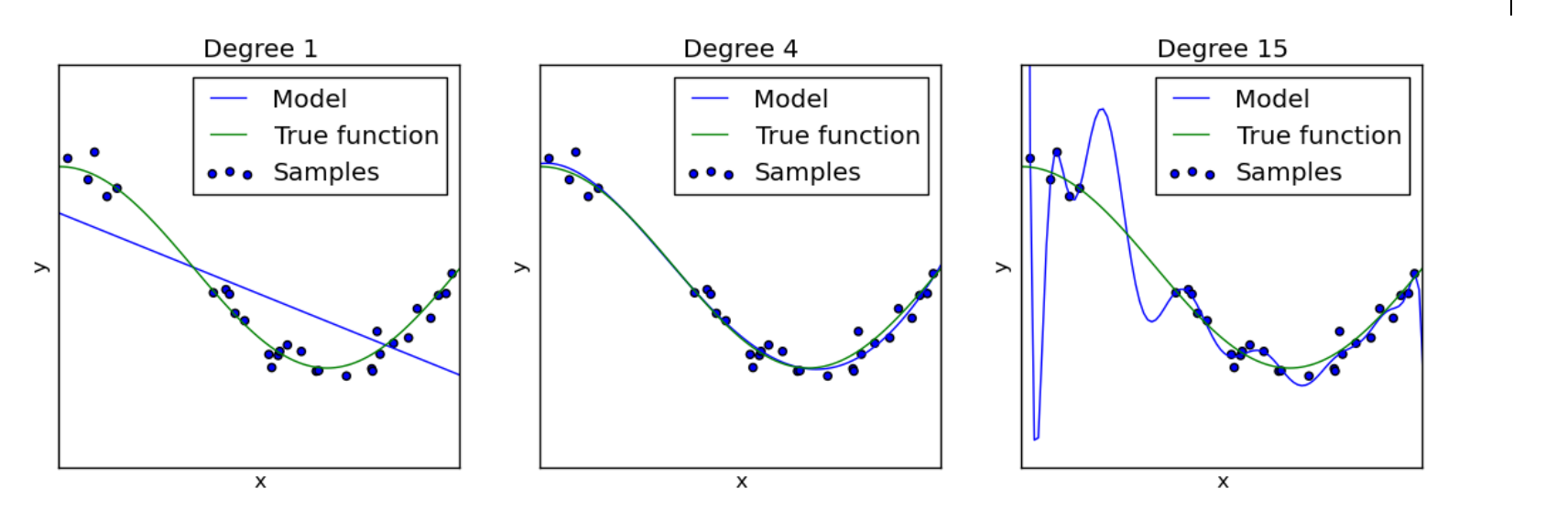

## Some ways to avoid over-fitting

- ready for HUGE dataset.
- develop the dataset to quality. (more noiseless)
- penalize overly complex models.
	- $-$  e.g., complex models  $\doteq$  largest parameters
- test the model's ability on unseen dataset.
	- $-$  e.g., cross-validation tests

## a penalty for the parameters (generalization)

• introduce a penalty term to cost function  $J(\theta)$ . – sum of squared parameters (L2-norm)

before: 
$$
J(\theta) = \frac{1}{2m} \sum_{i=1}^{m} (h_{\theta}(x^{(i)}) - y^{(i)})^2
$$
  
\n
$$
J(\theta) = \frac{1}{2m} \sum_{i=1}^{m} (h_{\theta}(x^{(i)}) - y^{(i)})^2 + \frac{\lambda}{2} ||\theta||^2
$$
\n
$$
||\theta||^2 = \theta_0^2 + \theta_1^2 + ... + \theta_M^2
$$
\nRidge Regression

目次 

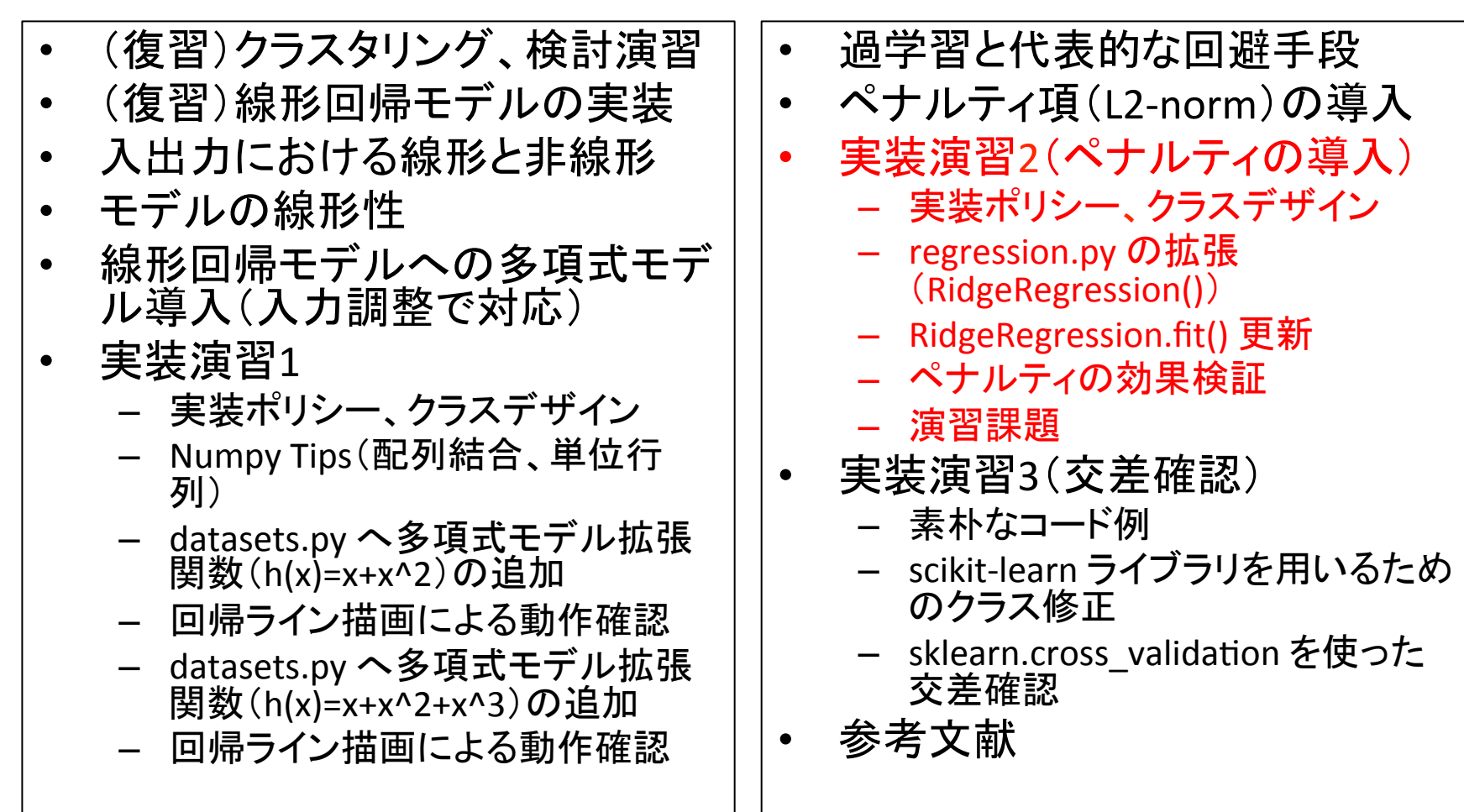

# Policy of implementation 2

- don't change LinearRegression() class.
	- $-$  because the difference between LinearRegression() and RidgeRegression() is only fit().
- use class inheritance mechanism to implement RidgeRegression().

# [after2] Class design / How to use

```
# from numpy as np
\sharp X = np.array([[1, 0.0], [1, 2.0], [1, 3.9], [1, 4.0]])# Y = np.array([4.0, 0.0, 3.0, 2.0])>>> import datasets
\Rightarrow \ge \ge \ge \le \le datasets. load nonlinear example1()
\Rightarrow \ge \ge \le X = datasets.polynomial3 features(X)
>>> import regression
>>> model = regression.RidgeRegression(alpha=0.5)
>>> model = regression.RidgeRegression() #default: alpha=0.1
\gg model.fit(ex X, Y)
>>>	model.theta
array([ 3.54259714, -1.24971967, -0.68925104, 0.23695052])
>>> model.predict(ex_X)
array([ 3.54259714, 0.1817578, 2.24085012, 2.68053522])
>>> model.score(ex X, Y) # RSS
1.2816900115950909
```
hg clone ssh://info3dm@shark//home/info3dm/HG/2014/tnal/regression

### Ridge regression

(regression.py, ver. 5)

# testing >>> import importlib >>> importlib.reload(regression) >>> model = regression.RidgeRegression() >>> model.alpha 0.1 

class RidgeRegression(LinearRegression):  $alpha = None$ 

```
def init (self, alpha=0.1):
  self.alpha = alpha
```
def fit(self, input, output):

```
								pass
```
### Ridge regression

(regression.py, ver. 6)

```
# testing
>>> importlib.reload(regression)
>>> model = regression.RidgeRegression()
>>> model.fit(ex X, Y)
>>>	model.theta
array([ 3.54259714, -1.24971967,
-0.68925104,		0.23695052])
```
def fit(self, input, output):

 $xTx = np.dot(input.T, input)$ 

 $I = np.\text{eye}(\text{len}(x\text{Tx}))$ 

 $self.$ theta = np.dot(np.dot(np.linalg.inv(xTx + self.alpha\*I), input.T),output) 

$$
\theta = (X^T X + \alpha I)^{-1} X^T Y
$$
  
\n
$$
\alpha := alpha
$$
  
\n
$$
I := identity_matrix
$$

2015年度:情報工学実験4:データマイニング班 31 

## Effect of the penalty

- alpha=0  $\# == LinearRegression()$ 
	- $-$  theta:  $[4. \t-16.91430499 \t10.81072874 \t-1.67678812]$
	- score: 7.4647921109305001e-22
- alpha= $0.1$ 
	- theta: [3.54259714, -1.24971967, -0.68925104, 0.23695052]
	- score: 1.2816900115950909
- alpha= $0.5$ 
	- $-$  theta: [2.52220383, -0.63725353, -0.63511135, 0.20043682]
	- score: 3.2271319080413789
- alpha=1.0
	- $-$  theta: [1.85895448, -0.43056141, -0.46106559, 0.1538384 ]
	- score: 5.5987129498416079
- alpha= $10.0$ 
	- $-$  theta:  $[0.33402625, -0.04968343, -0.04987846, 0.05004393]$
	- $-$  score: 14.342958761816003

### Exercise

- **preconditions** 
	- $-$  X, Y = datasets.load\_nonlinear\_example1()
	- $-$  ex  $X =$  datasets.polynomial3 features(X)
- Illustrate the samples and regression lines on RidgeRegression() with alpha =  $\{0, 0.1, 0.5, \}$ 1.0, 10.0}.

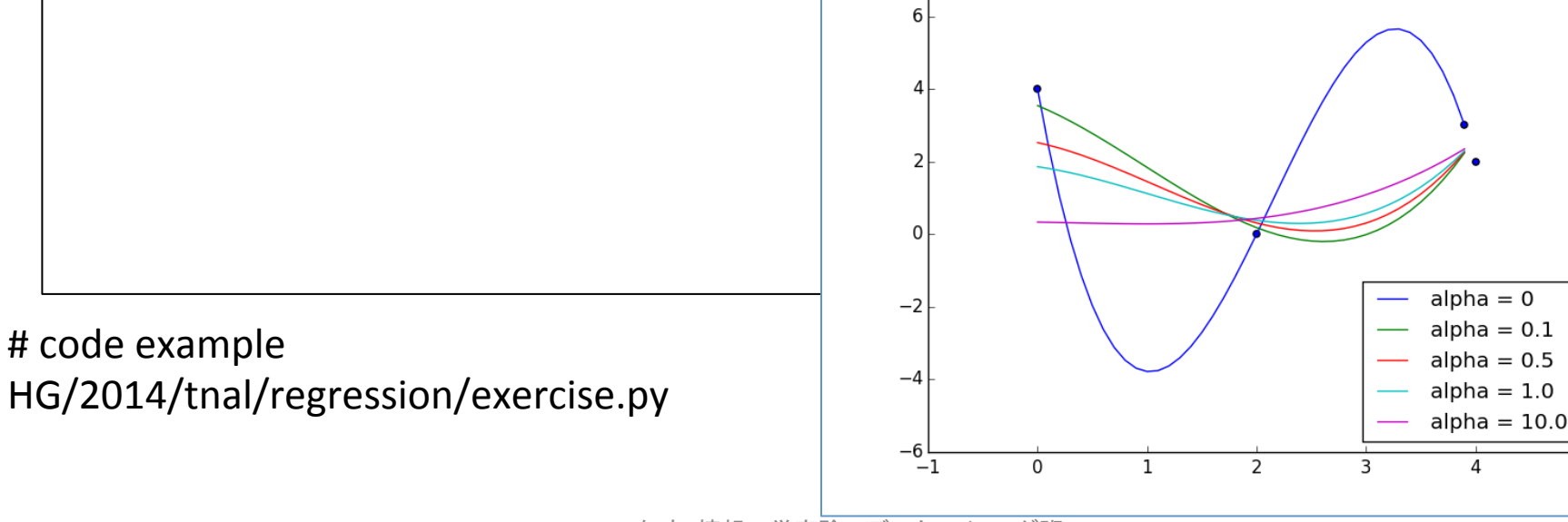

目次 

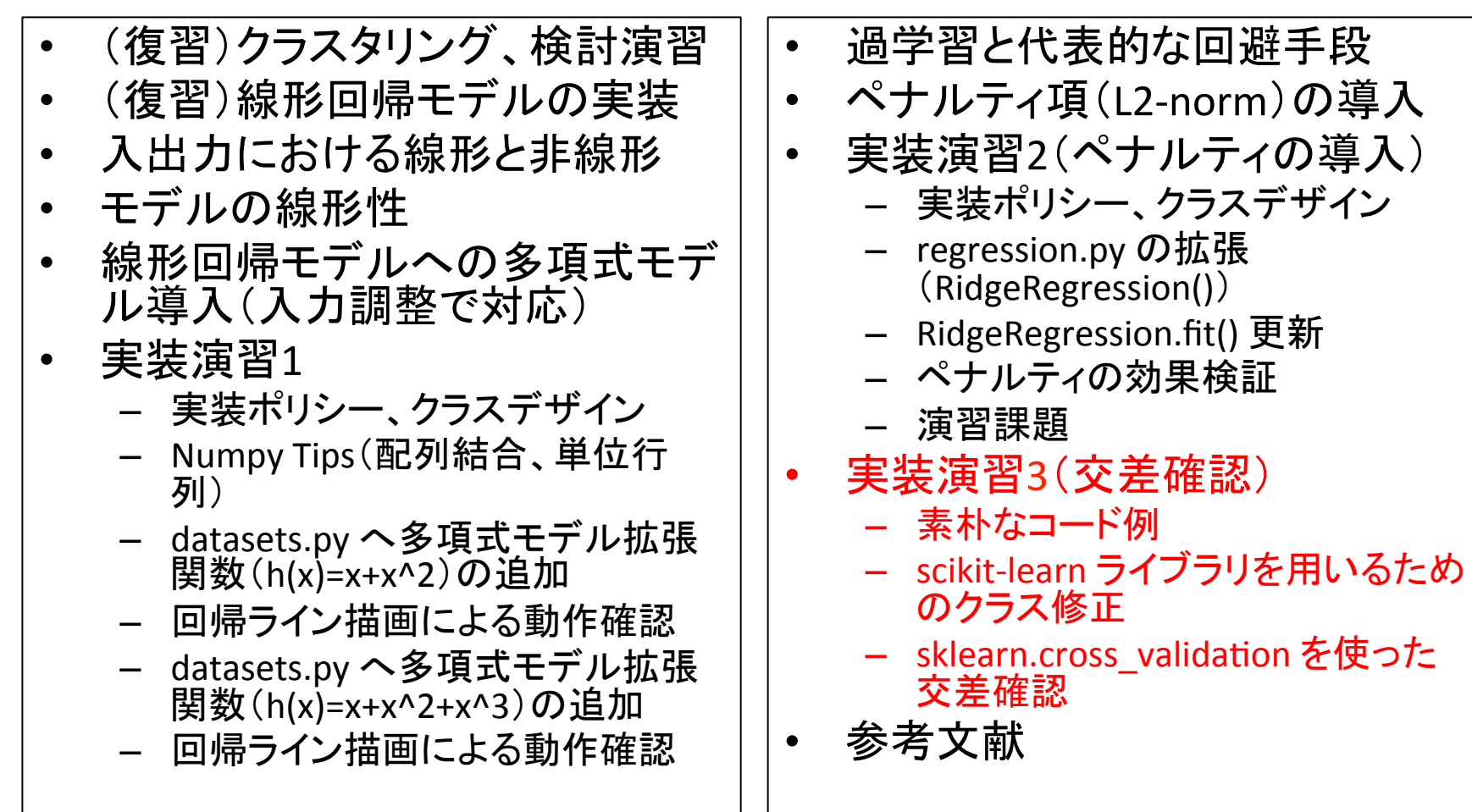

## Some ways to avoid over-fitting

- ready for HUGE dataset.
- develop the dataset to quality. (more noiseless)
- penalize overly complex models.
	- $-$  e.g., complex models  $\doteq$  largest parameters
- test the model's ability on unseen dataset.
	- $-$  e.g., cross-validation tests

### Cross-validation

- scikit-learn: 3.1. Cross-validation: evaluating estimator performance
	- http://scikit-learn.org/stable/modules/cross\_validation.html
	- $-$  Learning the parameters of a prediction function and testing it on the same data is a methodological mistake: a model that would just repeat the labels of the samples that it has just seen would have a perfect score but would fail to predict anything useful on yetunseen data. This situation is called **overfitting**. To avoid it, it is common practice when performing a (supervised) machine learning experiment to hold out part of the available data as a **test set** X test, y test.

# K-fold cross-validation  $(K=5)$

(step 2) The model.fit() is learned using K-1 folds (4 folds), and the fold left out is used for test. 

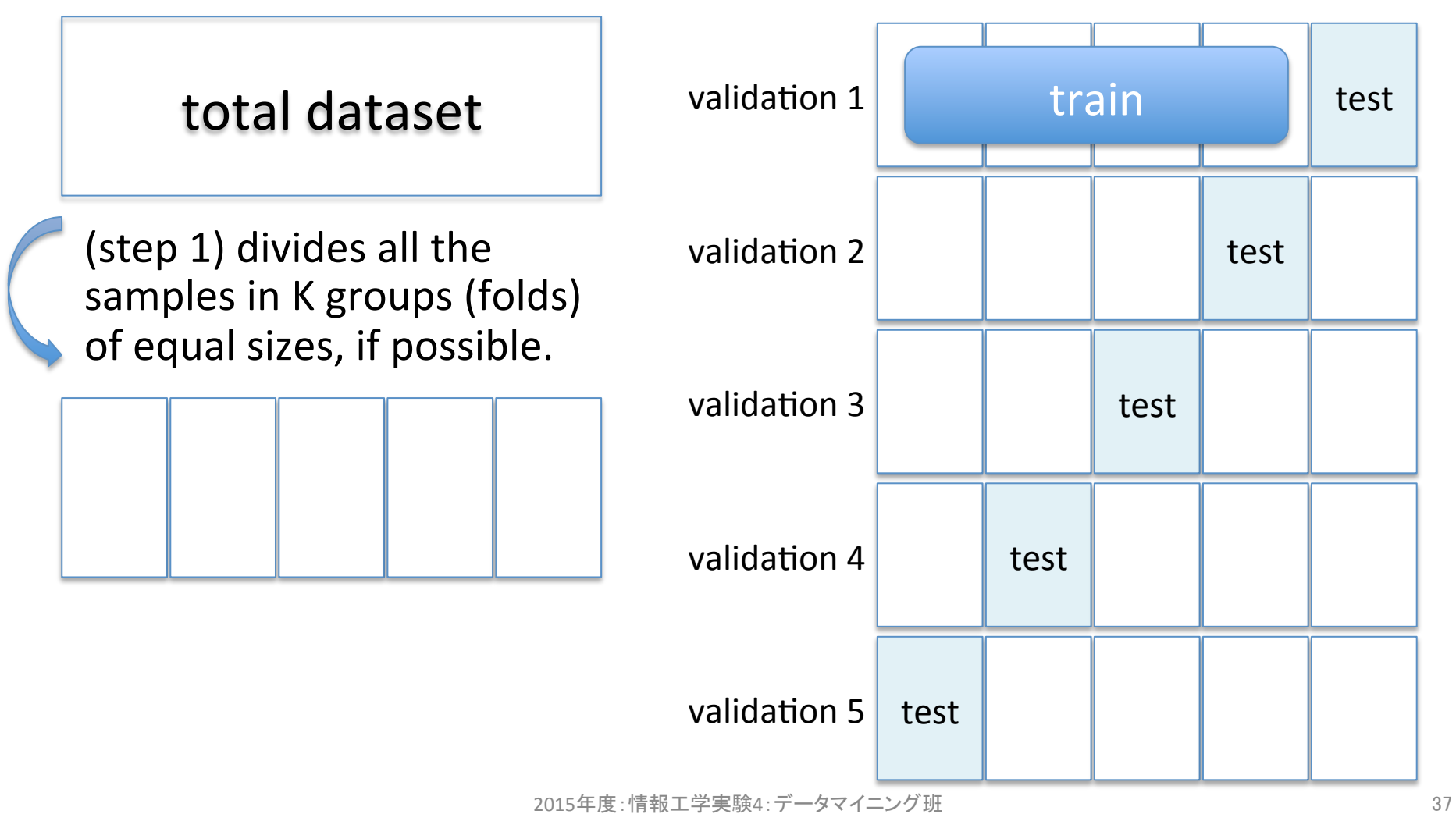

#### Example of  $K=2$  cross-validation: crossvalidation.py

```
from sklearn import datasets
boston = datasets.load boston()
x =boston.data
y =boston.target
half = len(x)/2import regression
model = regression.RidgeRegression(alpha=0.1)
# case 1: learn on the first half, test on the last half
model.fit(x[:half], y[:half])
score = model_score(x[half:], y[half:])# case 2: learn on the last half, test on the first half
model.fit(x[half:], y[half:])score += model.score(x[:half], y[:half])
print("RidgeRegression(alpha=0.1) score =", score)
\# -> RidgeRegression(alpha=0.1) score = 78656.6246552
\# -> RidgeRegression(alpha=1.0) score = 42334.1689238
```
Cross-validation using scikit-learn module  $(1/2)$ 

update RidgeRegression class (regression.py, ver.7)

```
class	RidgeRegression(LinearRegression):
```

```
# for scikit-learn
def get params(self, deep=True):
  return {'alpha':self.alpha}
```

```
# (OPTION) the coefficient of determination R^2.
# see sklearn.linear model.Ridge().score()
# http://goo.gl/v93tNM
def score2(self, input, output):
  u = ((output - self.predict(input)) ** 2).sum()v = ((output - output.macan()) ** 2).sum()
  return (1 - u/v)
```
#### Cross-validation using scikit-learn module (2/2)

```
from sklearn import datasets
boston = datasets.load boston()
x =boston.data
y =boston.target
import numpy as np
ones = np.ones((len(x),1))ex x = np.c [ones, x]
import regression
alpha = 0.1model = regression.RidgeRegression(alpha=alpha)
from sklearn import cross_validation
np.random.seed(0)	
kfold = cross\_validation.KFold(n=len(x), n_folds=10, shuffle=False)scores = cross_validation.cross_val_score(model, ex_x, y, cv=kfold, n_jobs=-1)
print("*** Ridge(alpha=%0.2f) \overline{***}"% alpha)
print("scores=", scores)
print("mean score = %f (+/- %0.2f)" % (scores.mean(), scores.std()*2))
                                     crossvalidation sklearn.py
```
## References

- Machine Learning in Action, http://www.manning.com/pharrington/
- Tikhonov regularization Wikipedia, http://en.wikipedia.org/wiki/Tikhonov regularization
- 機械学習 by Masafumi Noda, http://www.slideshare.net/masafuminoda/machine-learning-11767735
- 線形回帰による曲線フィッティング,<br><u>http://aidiary.hatenablog.com/entry/20140402/139644</u>5570
- 過学習を防ぐ正則化,<br>http://gihyo.jp/dev/serial/01/machine-learning/0009?page=3
- 正則化 (regularization) 機械学習の「朱鷺の杜Wiki」,<br>http://ibisforest.org/index.php?正則化
- リッジ回帰 (ridge regression) 機械学習の「朱鷺の杜Wiki」,<br>http://ibisforest.org/index.php?リッジ回帰
- Cross-validation: evaluating estimator performance scikit-learn, http://scikit-learn.org/stable/modules/cross\_validation.html
- Underfitting vs. Overfitting scikit-learn, http://scikit-learn.org/stable/auto\_examples/plot\_underfitting\_overfitting.html
- 交差確認 (cross validation) 機械学習の「朱鷺の杜Wiki」,<br>http://ibisforest.org/index.php?交差確認